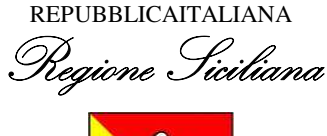

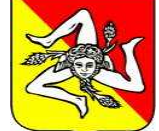

## Presidenza della Regione UFFICIO SPECIALE AUTORITÀ DI AUDIT DEI PROGRAMMI COFINANZIATI DALLA COMMISSIONE EUROPEA

# **Manuale della metodologia di Campionamento**

**(Art. 127 del Reg. (CE) n. 1303/2013)** 

## **PO FSE Sicilia 2014-2020**

 CCI 2014 IT 16 RFOP016 Approvato con decisione CE N(C2015) 5904 del 17/08/2015

> Versione 2 (25 settembre 2017)

Elaborata dall'Autorità di Audit ai sensi dell'127 (4) del Reg.(UE) n. 1303/2013 del Parlamento Europeo e del Consiglio del 17 dicembre 2013

## INDICE

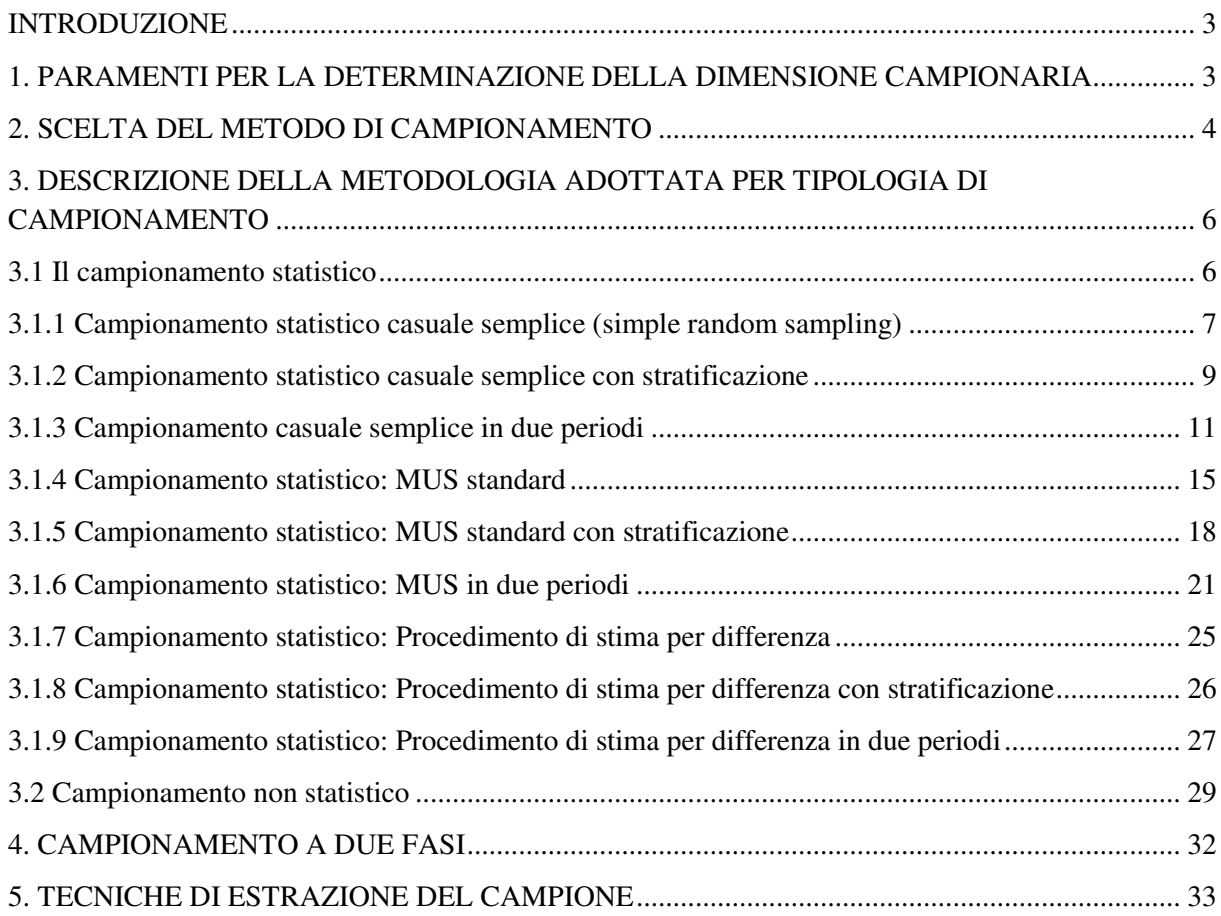

## **INTRODUZIONE**

Il presente "Manuale", descrive le procedure che, conformi ai regolamenti comunitari, saranno applicate a garanzia della qualità della valutazione cui l'Autorità di Audit perverrà annualmente e a conclusione del ciclo di programmazione 2014-2020 in merito all'affidabilità del sistema di gestione e al controllo del programma.

La Commissione Europea pur lasciando liberi gli Stati membri di adottare il tipo di campionamento che ritengono più appropriato, impone alcuni vincoli che il campione deve rispettare, in conformità all'art. 127, paragrafo 1, del Regolamento (UE) n. 1303/2013 e all'articolo 28 del Regolamento (UE) n. 480/2014 e delle altre procedure specifiche in atto per gli audit delle operazioni, in particolare relative alla classificazione e al trattamento degli errori rilevati, compreso il sospetto di frode.

Per l'applicazione della metodologia di cui all'art. 28 del Reg. (UE) n. 480/2014 l'Autorità di Audit prende in considerazione i seguenti orientamenti normativi:

- Orientamenti sul tema definiti dal MEF IGRUE, di cui in particolare, "Manuale Audit Igrue V. 1 del 19.01.2016";
- Guidance on sampling methods for audit authorities Programming periods 2007-2013 and 2014- 2020" EGESIF\_16-0014-00 20/01//2017;
- Guidance for Member States and Programme Authorities updated guidance on treatment of errors disclosed in the annual control reports", EGESIF\_15\_0007 del 01/06/2015 and  $\Box$ "Updated" EGESIF\_15\_0007-01 final del 09/10/2015.

La finalità dell'attività di Audit dell'AdA è quella d'individuare l'ammontare di spesa irregolare (non ammissibile) contenuta nella domanda di pagamento presentata dall'Autorità di certificazione alla Commissione Europea e quindi certificare, con ragionevole garanzia, il livello di efficace funzionamento del sistema di gestione e controllo del programma.

In pratica, la qualità del raggiungimento del suddetto obiettivo dipende, dalla rappresentatività di un campione selezionato sulla base del quale sono condotte le propedeutiche verifiche, controllo di secondo livello, delle spese dichiarate all'UE.

La popolazione di riferimento per il campionamento è quella delle spese certificate alla Commissione nell'anno di riferimento, ad eccezione di quelle con importo negative che saranno gestite e auditate come popolazione separata.

La tempistica delle attività di audit sulle operazioni è valutata dall'AdA di volta in volta, riservandosi la possibilità di procedere a campioni multi periodo o ad un unico campionamento annuale nel corso dell'anno contabile anche in funzione del numero di certificazioni messe in atto dalla relativa Autorità.

## **1. PARAMENTI PER LA DETERMINAZIONE DELLA DIMENSIONE CAMPIONARIA**

Per il periodo di programmazione 2014-2020 la metodologia di campionamento utilizzata prenderà in considerazione i seguenti elementi funzionali alla strategia di campionamento:

- 1) numerosità e/o importo delle operazioni;
- 2) livello di affidabilità del sistema;
- 3) tasso di errore tollerabile e atteso.
- 4) variabilità della popolazione indagata.

In linea con quanto previsto dalla normativa comunitaria in tema di estrazione del campione di spesa da sottoporre a controllo, ex art. 28 Reg. (UE) n. 480/2014, l'AdA:

1. valuta l'affidabilità del sistema come elevata, media o bassa tenendo conto dei risultati degli audit dei sistemi per determinare i parametri tecnici del campionamento, in modo tale che il livello combinato di affidabilità ottenuto dagli audit dei sistemi e dagli audit delle operazioni sia elevato. In particolare:

- nel caso di un sistema la cui affidabilità sia stata giudicata *elevata*, il livello di confidenza utilizzato per le operazioni di campionamento non deve essere inferiore al 60%. Di conseguenza il campionamento avverrà in conformità alle opzioni previste dagli orientamenti sulla strategia e nel rispetto del requisito minimo del 5% delle operazioni e il 10% delle spese di cui all'art. 127(1) del Reg. (UE) n. 1303/2013 nella "migliore delle ipotesi" di alta garanzia dal Sistema.
- nel caso di un sistema la cui affidabilità sia stata giudicata *bassa*, il livello di confidenza utilizzato per le operazioni di campionamento non sarà inferiore al 90%. Qualora siano stati riscontrati casi di irregolarità o un rischio di irregolarità, l'autorità di audit si riserva di decidere sulla base del giudizio professionale se sia necessario sottoporre ad audit un campione complementare di altre operazioni o parti di operazioni non sottoposte ad audit nel campione casuale, in modo da tenere conto degli specifici fattori di rischio individuati.
- nel caso di un sistema la cui affidabilità sia stata giudicata *medio alta o medio bassa*, il livello di confidenza utilizzato per le operazioni di campionamento potrà essere compreso tra 70% e  $80\%^{1}$ ;
- 2. applica il tasso di errore tollerabile, la cui soglia massima è pari al 2% delle spese di un Programma Operativo. Tale soglia è stabilita da regolamento (ai sensi ex art. 28 Reg. (UE) n. 480/2014);
- 3. definisce il tasso di errore atteso, che rappresenta la stima degli errori che l'AdA si aspetta di rilevare a seguito dello svolgimento dell'audit delle operazioni;
- 4. determina, attraverso la deviazione standard, la variabilità della popolazione.

## **2. SCELTA DEL METODO DI CAMPIONAMENTO**

l

La progettazione e la realizzazione di indagini campionarie sono strumenti statistici molto diffusi. Un campione ben scelto può dare informazioni che - con un grado di incertezza controllabile tramite gli strumenti del calcolo delle probabilità - possono essere estese alla popolazione da cui esso proviene. Nell'ambito dell'audit delle operazioni, l'obiettivo del campionamento è selezionare le operazioni da sottoporre ad audit mediante verifiche di convalida; la popolazione comprende le spese certificate alla Commissione per le operazioni inerenti il programma nell'anno di riferimento.

I metodi di campionamento si distinguono innanzitutto tra campionamento statistico e non statistico.

Il campionamento statistico consente di selezionare un campione "rappresentativo" della popolazione con l'obiettivo finale di proiettare sulla popolazione (mediante estrapolazioni o stime) il valore di un parametro osservato nel campione, consentendo di stabilire se una popolazione sia viziata da errori rilevanti e in quale misura.

Il campionamento non statistico, invece, poiché non consente di calcolare la precisione non dà alcun controllo del rischio di revisione e rende impossibile assicurare che il campione rappresenti la popolazione, pertanto l'errore deve essere valutato empiricamente.

Lo schema di seguito riporta le possibili metodologie di campionamento da utilizzare sulla base delle caratteristiche della popolazione riportando le qualità statistiche delle singole metodologia di campionamento:

<sup>1</sup> Nel precedente ciclo di programmazione il livello di confidenza è stato compreso tra il 70 e l'80%. nella quasi totalità dei calcoli per la determinazione della dimensione campionaria.

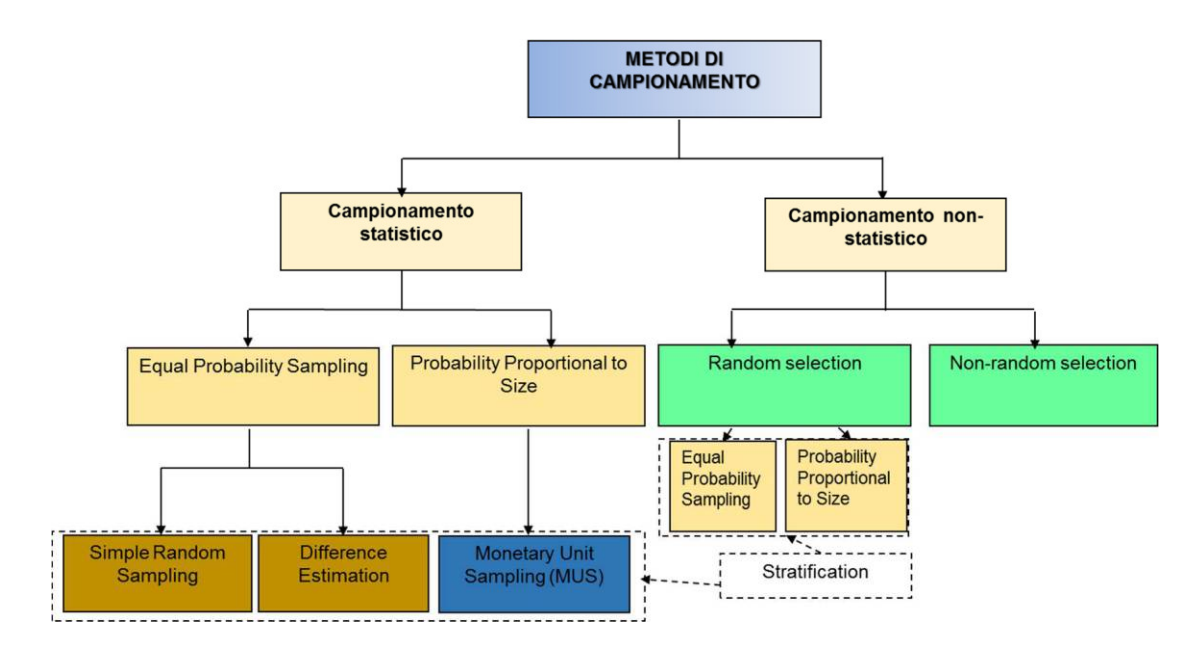

In particolare a seconda della numerosità della popolazione, si eseguirà un campionamento statistico o non statistico.

Qualora sussistano le condizioni per l'utilizzo di un metodo di selezione statistica, l'AdA potrà scegliere tra:

- *Equal Probability Sampling* (o selezione con la stessa probabilità);
- *Probability Proportional to size sampling* (o probabilità proporzionale alla dimensione).

La scelta tra le due metodologie si basa sul livello di variabilità delle spese certificate nell'anno di riferimento e sulla presunta associazione tra gli errori che ci si aspetta di individuare e le spese certificate.

Il metodo della *Probability proportional to size samplig* sarà utilizzato in tutti i casi in cui ci si aspetti un livello di variabilità delle spese elevato e un'elevata associazione tra gli errori riscontrati e le spese certificate (ovvero, operazioni con spesa certificata più elevata dovrebbero esibire errori di importo maggiore), mentre, il metodo *Equal probability Sampling* deve essere utilizzato in tutti i casi in cui ci si aspetti un livello di variabilità delle spese bassa e di rilevare degli errori sostanzialmente indipendenti rispetto a livello di spesa certificata (ovvero, degli errori di importo significativo possono riscontrarsi anche in operazioni con spesa certificata relativamente bassa).

Nello specifico, alla luce dell'esperienza passata, questa AdA ritiene che il metodo di estrazione del campione da privilegiare per il FSE sia il campionamento casuale semplice, mentre per il FESR sia quello del campionamento per unità monetaria (MUS – *Monetary Unit Sampling*). Tuttavia la scelta del metodo di campionamento sarà di volta in volta valutata sulla base di una valutazione professionale, in relazione alle caratteristiche della popolazione da indagare, (variabilità dell'errore, tasso di errore atteso, correlazione tra importi delle operazioni ed errori attesi). Per questo non è da escludere il ricorso ad altri metodi di campionamento

Sulla base della composizione delle operazioni in relazione ai dati storici ci si riserva la possibilità di stratificare una popolazione dividendola in sottopopolazioni, ognuna delle quali composta da un gruppo di unità di campionamento con caratteristiche simili sotto il profilo del rischio o del tasso di errore previsto. Tale procedura permette da un lato di ridurre al minimo la variabilità e dall'altro di isolare i sottogruppi (strati) della popolazione che generano errori. In conclusione, la procedura di stratificazione, in entrambi i casi, ridurrà la dimensione del campione necessario. rendendo la procedura di verifica da parte degli uffici dell'Ada più sostenibile.

Se le unità di campionamento selezionate comprendono un gran numero di richieste di pagamento o

fatture sottostanti, potrà essere effettuato un campionamento a due fasi (sotto campionamento), selezionando le richieste di pagamento o fatture sulla base di metodi di campionamento che potranno essere gli stessi utilizzati per il primo livello di campionamento, o diversi. La scelta della metodologia di campionamento da utilizzare sarà infatti effettuata sulla base delle caratteristiche della popolazione, che in questo caso sarà l'Operazione (intesa come insieme di titoli di spesa).

In tal caso, le dimensioni appropriate del campione saranno determinate all'interno di ciascuna unità di campionamento da sottoporre ad audit e, in ogni caso, non potranno essere inferiori a trenta richieste di pagamento o fatture sottostanti per ciascuna unità di campionamento.

## **3. DESCRIZIONE DELLA METODOLOGIA ADOTTATA PER TIPOLOGIA DI CAMPIONAMENTO**

## *3.1 Il campionamento statistico*

Nell'ambito del campionamento statistico, la principale distinzione tra i metodi si basa sulle probabilità di selezione: con eguali probabilità e con probabilità proporzionali alle dimensioni.

A prescindere dal metodo utilizzato, l'audit delle operazioni mediante campionamento statistico deve seguire una struttura comune di base.

Da un punto di vista operativo, infatti gli elementi che è necessario conoscere per calcolare la numerosità campionaria, al fine di stimare la "quantità di interesse" (nello specifico: ammontare della spesa irregolare nella totalità dell'incremento di spesa nell'anno t della domanda di pagamento) sono:

1) La determinazione del "livello di fiducia" (anche definito "livello di affidabilità", "livello di certezza") accordato al sistema di gestione e controllo del programma (alto, medio- alto, mediobasso, basso) e del corrispondente livello di confidenza (60%, 70%, 80%, 90%). Poiché le dimensioni del campione dipendono direttamente dal livello di confidenza, l'obiettivo è quello di offrire la possibilità di ridurre il carico di lavoro di audit per i sistemi con un tasso di errore consolidato moderato, pur mantenendo il requisito di controllare un numero cospicuo di voci qualora un sistema presenti potenzialmente un elevato tasso di errore. Connesso al livello di confidenza è il parametro z della distribuzione normale, che costituisce uno dei parametri tecnici per il campionamento statistico. Il prospetto seguente mostra i valori di z per livello di confidenza e la rilevanza negli audit dei sistemi dei fattori qualitativi.

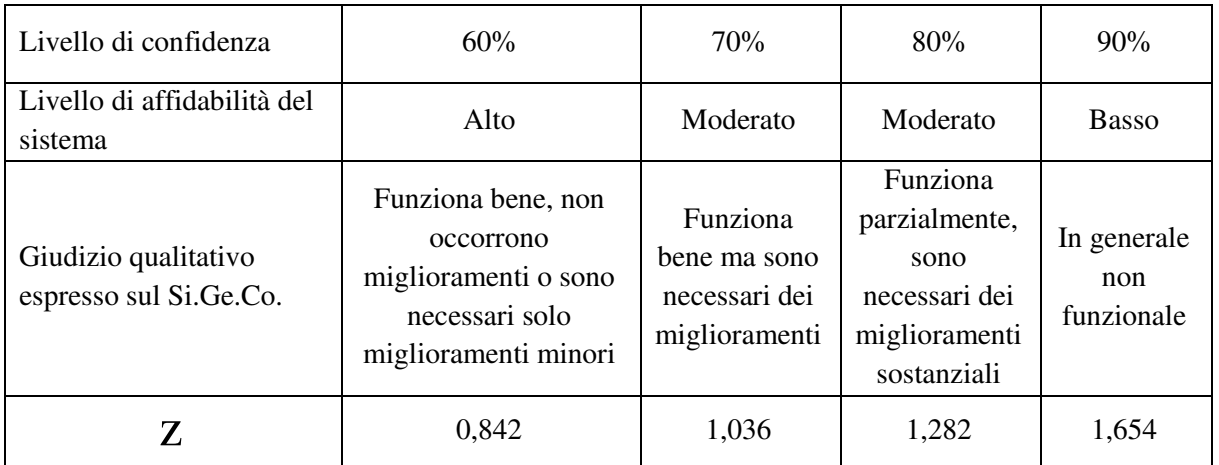

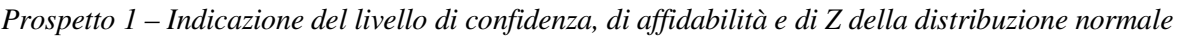

- 2) L'errore tollerabile e la precisione prevista (errore atteso): Oltre al livello di confidenza, l'altro importante parametro tecnico da considerare per stabilire il livello di efficace funzionamento del sistema di gestione e controllo del programma, è l'errore tollerabile. Si tratta dell'errore accettabile massimo che si possa riscontrare nella popolazione in un dato anno. Ancora una volta, è la normativa comunitaria a stabilire e imporre la soglia di rilevanza massima del 2%. La precisione prevista è invece l'errore di campionamento massimo accettato per la proiezione degli errori, ossia la deviazione massima tra l'errore effettivo nella popolazione e la proiezione prodotta a partire dai dati del campione. Il modo migliore di calcolarla è quello di fissarla come differenza tra l'errore atteso nella popolazione e l'errore tollerabile. In questo caso l'errore atteso sarà basato sul giudizio professionale suffragato dai dati di audit degli anni precedenti o da algoritmi statistici applicati sui risultati dei campioni svolti nel ciclo di programmazione precedente.
- 3) La variabilità della popolazione: è un parametro che incide considerevolmente sulle dimensioni del campione. Questa viene misurata da un parametro noto come la deviazione standard, rappresentata dal simbolo  $\sigma^2$ . Le dimensioni del campione necessarie per condurre l'audit su una popolazione a bassa variabilità sono minori rispetto a quelle richieste per una popolazione a elevata variabilità. La deviazione standard, nella pratica, non sarà quasi mai nota, e quindi si dovrà ricorrere ai dati storici (deviazione standard degli errori per la popolazione in passato) oppure, a stime statistiche derivanti da test effettuati sui risultati della deviazione standard degli errori o dei valori contabili dei campioni pregressi.

La scelta di un determinato metodo di campionamento piuttosto che di un altro, fornirà una formula per il calcolo delle dimensioni del campione e un quadro di riferimento per la proiezione dei risultati.

Si precisa che la scelta della tipologia di campionamento da utilizzare sarà effettuata di volta in volta sulla base di valutazioni professionali da parte del revisore, e dei risultati degli audit degli anni precedenti. Anche la tempista e la numerosità delle certificazioni durante l'anno contabile possono indurre l'AdA a scegliere strategie campionarie diverse, da quelle a più periodi a quelle più tradizionali a singolo campionamento nell'arco dell'anno contabile. Tali valutazioni terranno conto anche in certa misura della sostenibilità dei controlli delle operazioni campionate da parte del personale degli uffici dell'AdA.

#### *3.1.1 Campionamento statistico casuale semplice (simple random sampling)*

#### **Numerosità campionaria**

Il campionamento casuale semplice è quello più noto tra i metodi di selezione con eguali probabilità. L'unità statistica da campionare è l'operazione. Questo è un metodo generico, adatto ad ogni tipo di popolazione, sebbene implichi solitamente dimensioni più grandi del campione, rispetto al MUS, poiché non utilizza informazioni ausiliarie laddove il livello di spesa varia significativamente tra le operazioni e vi è un'associazione positiva tra spesa ed errori. Gli elementi da tenere in considerazione per ottenere il numero delle operazioni del campione, sono i seguenti:

$$
n = \left(\frac{N \times Z \times \sigma_e}{TE - AE}\right)^2
$$

dove:

 $\overline{a}$ 

<sup>2</sup> La deviazione standard è una misura della variabilità della popolazione attorno alla sua media. Si può calcolare sulla base degli errori o dei valori contabili. Quando fa riferimento alla popolazione, è rappresentata di solito dal simbolo  $\sigma$ , mentre quando fa riferimento al campione è indicata dalla lettera *s*. Quanto più elevata è la deviazione standard tanto più eterogenea è la popolazione (o il campione). La varianza è il quadrato della deviazione standard.

N= Numero di operazioni della popolazione

TE= Errore tollerabile (2% dell'importo complessivo delle operazioni)

AE= Errore atteso (stabilito sulla base del giudizio professionale e delle informazioni precedenti)

 $\sigma_{e}$ = Deviazione standard degli errori (calcolata sulla popolazione dell'anno precedente)

z= coefficiente di confidenza (derivante dal livello di affidabilità del sistema fissato).

#### **Errore proiettato**

Una volta ottenuto il campione vi sono due modi per proiettare l'errore sulla popolazione:

**Procedimento di stima per unità (errori assoluti)**: L'errore proiettato si ottiene moltiplicando l'errore medio del campione per il numero di operazioni della popolazione.

$$
EE_1 = N \times \frac{\sum_{i=1}^{n} E_i}{n}.
$$

**Procedimento di stima tramite coefficiente (tassi di errore)**: L'errore proiettato si ottiene moltiplicando il tasso medio di errore del campione per il valore contabile a livello della popolazione.

$$
EE_2 = BV \times \frac{\sum_{i=1}^{n} E_i}{\sum_{i=1}^{n} BV_i}
$$

Il tasso di errore del campione corrisponde all'ammontare complessivo dell'errore nel campione diviso per l'ammontare totale della spesa delle unità nel campione.

Non è possibile a priori sapere qual è il miglior metodo di estrapolazione poiché essi dipendono dal livello di associazione tra errori e spesa.

## **Precisione**

Dopo aver ottenuto l'errore proiettato, occorrerà infine calcolare la precisione (errore di campionamento). Si tratta di una misura dell'incertezza associata alla proiezione, ed è calcolata in modo diverso a seconda del procedimento di stima adottato.

**Procedimento di stima per unità (errori assoluti)**: La precisione si ottiene con la seguente formula.

$$
SE_1 = N \times z \times \frac{S_e}{\sqrt{n}}
$$

dove se è la deviazione standard degli errori nel campione

**Procedimento di stima tramite coefficiente (tassi di errore)**: La precisione si ottiene con la seguente formula

$$
SE_2 = N \times z \times \frac{s_q}{\sqrt{n}}
$$

dove sq è la deviazione standard della variabile q nel campione, data dalla differenza tra il suo errore ed il prodotto tra il suo valore contabile ed il tasso di errore nel campione.

$$
q_i = E_i - \frac{\sum_{i=1}^n E_i}{\sum_{i=1}^n BV_i} \times BV_i.
$$

Non si potrà dire a priori quale sarà il miglior metodo di estrapolazione dell'errore. In generale il secondo metodo sarà utilizzato quando, dopo aver calcolato varianza della spesa e la covarianza tra errore e spesa, si vedrà che

$$
\frac{\text{cov}_{\text{E,BV}}}{\text{VAR}_{\text{BV}}} > R/2
$$

Ossia il rapporto tra la covarianza tra errori e spesa e la varianza della spesa sarà maggiore della metà del tasso di errore del campione.

Per trarre conclusioni sulla rilevanza degli errori va calcolato il limite superiore dell'Errore (ULE), che è pari alla somma tra errore proiettato e la precisione.

$$
ULE = EE + SE
$$

Sia l'errore proiettato che il limite superiore vanno infine confrontati con l'errore tollerabile massimo per trarre conclusioni dall'audit.

Possono verificarsi le seguenti situazioni:

- 1) L'errore proiettato è superiore all'errore tollerabile massimo, il revisore concluderà che ci sono prove sufficienti per ritenere che gli errori nella popolazione sono superiori alla soglia di rilevanza;
- 2) L'errore proiettato e il limite superiore sono entrambi inferiori all'errore tollerabile massimo, il revisore deve concludere che gli errori nella popolazione sono inferiori alla soglia di rilevanza;
- 3) L'errore proiettato è inferiore all'errore tollerabile, ma il limite superiore è superiore a quest'ultimo, allora sarà necessario effettuare un'analisi più approfondita poiché non vi sono prove sufficienti per affermare che la popolazione è priva di errori rilevanti.

#### *3.1.2 Campionamento statistico casuale semplice con stratificazione*

In base alla struttura della popolazione del programma, questa AdA sceglierà di volta in volta se utilizzare il campionamento casuale semplice eseguendo una stratificazione delle operazioni. I criteri applicati per l'applicazione della stratificazione devono tenere conto del fatto che lo scopo di tale procedimento è individuare gruppi con una minore variabilità rispetto all'insieme della popolazione. Tale stratificazione potrà essere dunque effettuata ad esempio sulla base del livello di spesa, (laddove si dovesse riscontrare che il livello di errore sia associato al livello di spesa), o sulla base di ulteriori variabili che siano in grado di spiegare il livello di errore nelle operazioni (Macroprocessi, Adg, ecc).

## **Numerosità campionaria**

Se si applica una stratificazione per livello di spesa, occorrerà individuare uno strato per i valori elevati (high value) , che dovrà essere controllato al 100%. Il valore soglia per lo strato dei valori elevati generalmente potrebbe essere pari al livello di materialità (2%). In alcuni casi l'AdA potrà comunque riservarsi di rifissare tale valore ad un importo più o meno elevato. (Se ad esempio nella

popolazione non vi sono operazioni di importo maggiore all'errore tollerabile, si fisserà un altro valore inferiore e si costituirà uno strato di operazioni di importo maggiore al valore fissato). Naturalmente lo strato High value non sarà compreso nel calcolo della numerosità campionaria. Tale calcolo verrà quindi effettuato considerando come popolazione complessiva quella al netto dell'operazione già inserita nello strato High value. L'insieme delle operazioni di importo superiore al 2% della spesa complessiva saranno raggruppate in un unico strato. Per il resto delle operazioni, si procederà a successivo campionamento. Le dimensioni del campione saranno calcolate come segue:

$$
n = \left(\frac{N \times Z \times \sigma_w}{TE - AE}\right)^2
$$

dove σ**w** è la media ponderata delle deviazioni standard degli errori per l'intero insieme di strati

$$
\sigma_{w} = \sum_{i=1}^{H} \frac{N_h}{N} \sigma_{eh}, \quad h = 1, 2, \dots, H
$$

e σeh è la deviazione standard degli errori in ciascuno strato.

Una volta calcolata la dimensione del campione n, la distribuzione del campione per strato sarà computata come di seguito:

$$
n_h = \frac{N_h}{N}n
$$

#### **Errore proiettato**

Anche in questo caso una volta ottenuto il campione vi sono due modi per proiettare l'errore sulla popolazione:

**Procedimento di stima tramite media per unità**: L'errore proiettato si ottiene moltiplicando in ciascuno strato l'errore medio del campione per il numero di operazioni dello strato (Nh).

$$
EE_1 = \sum_{h=1}^{H} N_h \times \frac{\sum_{i=1}^{n} E_i}{n_h}
$$

**Procedimento di stima tramite coefficiente (tassi di errore)**: L'errore proiettato si ottiene moltiplicando in ciascuno strato il tasso medio di errore del campione per il valore contabile della popolazione a livello di strato.

$$
EE_2 = \sum_{h=1}^{H} BV_h \times \frac{\sum_{i=1}^{n_h} E_i}{\sum_{i=1}^{n_h} BV_i}
$$

Il tasso di errore del campione corrisponde all'ammontare complessivo dell'errore nel campione diviso per l'ammontare totale della spesa delle unità nel campione.

Nel caso in cui sia presente lo strato High value, poiché tale strato viene considerato uno strato del 100% della popolazione, l'ammontare dell'errore osservato in tale strato esaustivo non va proiettato, ma aggiunto alla stima di cui sopra per produrre la proiezione finale dell'errore.

Anche in questo caso non è possibile a priori sapere qual è il miglior metodo di estrapolazione

poiché essi dipendono dal livello di associazione tra errori e spesa.

#### **Precisione**

Dopo aver ottenuto l'errore proiettato, occorrerà infine calcolare la precisione (errore di campionamento), calcolandola in modo diverso a seconda del procedimento di stima adottato.

**Procedimento di stima tramite media per unità (errori assoluti)**: La precisione si ottiene con la seguente formula.

$$
SE_1 = N \times z \times \frac{s_w}{\sqrt{n}}
$$

dove sw è la media ponderata delle deviazioni standard degli errori per la serie completa di strati  $(s_{w} = \sum_{i=1}^{H} \frac{N_{h}}{N})$  $\frac{H}{i=1} \frac{N_h}{N} s_{eh}, \quad h = 1, 2, ..., H$ 

**Procedimento di stima tramite coefficiente (tassi di errore)**: La precisione si ottiene con la seguente formula

$$
SE_2 = N \times z \times \frac{s_{qw}}{\sqrt{n}}
$$

dove  $s<sub>qw</sub>$  è la media ponderata delle deviazione standard della variabile q<sub>h</sub> nel campione,

$$
s_{qw}^2 = \sum_{h=1}^H \frac{N_h}{N} s_{qh}^2
$$

e dove la variabile qh è data dalla differenza tra il suo errore e il prodotto tra il suo valore contabile e il tasso di errore nel campione:

$$
q_{ih} = E_{ih} - \frac{\sum_{i=1}^{n_h} E_{ih}}{\sum_{i=1}^{n_h} BV_{ih}} \times BV_{ih}.
$$

Anche in questo caso per trarre conclusioni sulla rilevanza degli errori va calcolato il limite superiore dell'Errore (ULE), che è pari all'errore proiettato e la precisione dell'estrapolazione. Sia l'errore proiettato che il limite superiore vanno infine confrontati con l'errore tollerabile massimo per trarre conclusioni dall'audit.

#### *3.1.3 Campionamento casuale semplice in due periodi*

L'autorità di audit può decidere di condurre un processo di campionamento su più periodi nell'arco dell'anno (in genere due semestri). Il principale vantaggio di questo approccio non consiste tanto nella riduzione delle dimensioni del campione, quanto nel fatto che consente di ripartire l'onere dell'audit nell'arco dell'anno, riducendo quindi il carico di lavoro da svolgere alla fine dell'esercizio se ci si basa su un'unica rilevazione.

Con questo approccio la popolazione di un anno è suddivisa in due sottogruppi, ciascuno corrispondente alle operazioni e alla spesa di un singolo semestre. Per ciascuno di essi sono estratti campioni indipendenti, utilizzando l'approccio di campionamento casuale semplice convenzionale.

#### **Numerosità campionaria**

#### **Primo semestre**

Nel primo periodo di audit (ad esempio il semestre) si calcolano le dimensioni del campione globale (per l'insieme dei due semestri) come segue:

$$
n = \left(\frac{N \times Z \times \sigma_w}{TE - AE}\right)^2
$$

dove  $\sigma_w^2$  è la media ponderata delle varianze degli errori per ciascun semestre:

$$
\sigma_{w}^{2} = \frac{N_{1}}{N} \sigma_{e1}^{2} + \frac{N_{2}}{N} \sigma_{e2}^{2}
$$

e  $\sigma_{\text{et}}^2$  è la varianza degli errori in ciascun periodo t (semestre). La varianza degli errori per ciascun semestre è calcolata come popolazione indipendente:

$$
\sigma_{et}^2 = \frac{1}{n_t^p - 1} \sum_{i=1}^{n_t^p} (E_{ti} - \bar{E}_t)^2, t = 1,2
$$

dove  $E_{\rm{et}}$  rappresenta i singoli errori per unità del campione del semestre *t* e  $\bar{E}_{\rm{et}}$  costituisce l'errore medio del campione nel semestre *t*.

Si osservi che i valori per le varianze attese in entrambi i semestri vanno fissati sulla base di giudizi professionali e devono poggiare sull'esperienza storica. È sempre disponibile l'opzione di attuare un campione preliminare/pilota di dimensioni ridotte come già presentato per il metodo convenzionale di campionamento casuale semplice, ma questa può essere applicata solo per il primo semestre. Di fatto, nel primo momento della rilevazione la spesa relativa al secondo semestre non è stata ancora sostenuta e non sono disponibili dati obiettivi (oltre a quelli storici). Se sono realizzati campioni pilota, possono come al solito essere utilizzati in seguito quale parte del campione scelto per l'audit.

Se non si dispone di dati o esperienza storica per valutare la variabilità dei dati nel secondo semestre, si può ricorrere a un approccio semplificato, calcolando così le dimensioni del campione globale:

$$
n = \left(\frac{N \times Z \times \sigma_{e1}}{TE - AE}\right)^2
$$

In questo approccio semplificato occorrono solo le informazioni sulla variabilità degli errori nel primo periodo di rilevazione. L'ipotesi di fondo è che la variabilità degli errori sia di un ordine di grandezza analoga in entrambi i semestri.

Si evidenzia inoltre che le formule per il calcolo delle dimensioni dei campioni richiedono valori per *N*<sup>1</sup> ed *N*2, ossia il numero delle operazioni nella popolazione del primo e del secondo semestre. Quando si calcolano le dimensioni dei campioni, il valore di *N*<sub>1</sub> sarà noto, mentre il valore di *N*<sub>2</sub> non lo sarà e andrà desunto secondo le aspettative del revisore (anche sulla base delle informazioni storiche). Solitamente, ciò non costituisce un problema poiché tutte le operazioni attive nel secondo semestre esistono già nel primo semestre e quindi  $N_1 = N_2$ .

Una volta calcolata la dimensione del campione  $n$ , la distribuzione del campione per semestre è così computata:

$$
n_1 = \frac{N_1}{N}n
$$

e

$$
n_2 = \frac{N_2}{N}n
$$

#### **Secondo semestre**

Nel primo periodo di rilevazione sono state formulate alcune ipotesi in relazione ai periodi di rilevazione successivi (generalmente il semestre seguente). Se le caratteristiche della popolazione nei periodi successivi si scosta in misura significativa dalle ipotesi, potrebbe essere necessario rettificare le dimensioni del campione per detto periodo.

In realtà, nel secondo periodo di audit (ossia il semestre) saranno disponibili maggiori informazioni:

- il numero di operazioni attive nel semestre  $N_2$  è noto con esattezza;
- la varianza del campione degli errori  $s_{n+1}$  calcolata per il campione del primo semestre è già disponibile;
- la deviazione standard degli errori per il secondo semestre  $\sigma_{e2}$  può essere ora valutato con maggiore accuratezza sulla base di dati reali.

Se questi parametri non presentano differenze sostanziali da quelli stimati nel primo semestre utilizzando le aspettative dell'analista, le dimensioni del campione pianificate in origine per il secondo semestre  $(n<sub>2</sub>)$  non richiederanno rettifiche. Nondimeno, se il revisore rileva che le aspettative iniziali differiscono in misura notevole dalle caratteristiche della popolazione reale, potrebbe essere necessario adeguare le dimensioni del campione al fine di tener conto di tali stime imprecise. In tal caso, le dimensioni del campione del secondo semestre vanno ricalcolate con la formula:

$$
n_2 = \frac{(z.N_2 \cdot \sigma_{e2})^2}{(TE - AE)^2 - z^2 \cdot \frac{N_1^2}{n_1} \cdot s_{e1}^2}
$$

dove  $s_{e1}$  è la deviazione standard degli errori ricavata dal campione del primo semestre e  $\sigma_{e2}$  è una stima della deviazione standard degli errori nel secondo semestre sulla base dell'esperienza storica (eventualmente corretta sulla base delle informazioni del primo semestre) o di un campione preliminare/pilota del secondo semestre.

#### **Errore proiettato**

Sulla base dei due sotto campioni (uno per ciascun semestre), l'errore proiettato a livello della popolazione può essere calcolato attraverso i due metodi consueti: procedimento di stima tramite media per unità e procedimento di stima tramite coefficiente.

#### **Procedimento di stima tramite media per unità**

In ciascun semestre si moltiplichi l'errore medio per operazione osservato nel campione per il numero di operazioni nella popolazione  $(N_{\bullet})$ ; si sommino in seguito tutti i risultati ottenuti per entrambi i semestri in modo da ricavare l'errore proiettato:

$$
EE_1 = \frac{N_1}{n_1} \sum_{i=1}^{n_1} E_{1i} + \frac{N_2}{n_2} \sum_{i=1}^{n_2} E_{2i}
$$

#### **Procedimento di stima tramite coefficiente**

In ciascun semestre si moltiplichi il tasso di errore medio nel campione per il valore contabile della popolazione nel semestre in esame  $(BV_t)$ :

$$
EE_2 = BV_1 \times \frac{\sum_{i=1}^{n_1} E_{1i}}{\sum_{i=1}^{n_1} BV_{1i}} + BV_2 \times \frac{\sum_{i=1}^{n_2} E_{2i}}{\sum_{i=1}^{n_2} BV_{2i}}
$$

Il tasso di errore del campione per ciascun semestre corrisponde semplicemente all'ammontare complessivo dell'errore nel campione del semestre diviso per l'ammontare totale della spesa del medesimo campione.

La scelta tra i due metodi andrebbe basata sulle considerazioni presentate per il metodo convenzionale di campionamento casuale semplice.

#### **Precisione**

Quanto al metodo convenzionale, la precisione (errore di campionamento) è una misura dell'incertezza associata alla proiezione (estrapolazione). È calcolata in modo diverso a seconda del metodo impiegato per l'estrapolazione.

#### **Procedimento di stima tramite media per unità (errori assoluti)**

La precisione è ottenuta con la seguente formula:

$$
SE = z \times \sqrt{(N_1^2 \times \frac{s_{e1}^2}{n_1} + N_2^2 \times \frac{s_{e2}^2}{n_2})}
$$

dove  $s_{st}$  è la deviazione standard degli errori nel campione del semestre t (ora ricavata dagli stessi campioni impiegati per proiettare gli errori alla popolazione)

$$
s_{et}^{2} = \frac{1}{n_{t} - 1} \sum_{i=1}^{n_{t}} (E_{ti} - \bar{E}_{t})^{2}
$$

#### **Procedimento di stima tramite coefficiente (tassi di errore)**

La precisione è ottenuta con la seguente formula:

$$
SE = z \times \sqrt{\left(N_1^2 \times \frac{s_{q1}^2}{n_1} + N_2^2 \times \frac{s_{q2}^2}{n_2}\right)}
$$

dove  $s_{at}$  è la deviazione standard della variabile q nel campione del semestre t, dove

$$
q_{ti} = E_{ti} - \frac{\sum_{i=1}^{n_t} E_{ti}}{\sum_{i=1}^{n_t} BV_{ti}} \times BV_{ti}.
$$

Infine per trarre conclusioni sulla rilevanza degli errori va calcolato il limite superiore dell'errore (ULE), che è pari all'errore proiettato  $EE$  stesso sommato alla precisione dell'estrapolazione

$$
ULE = EE + SE
$$

L'errore proiettato e il limite superiore vanno quindi confrontati entrambi all'errore tollerabile massimo per trarre le conclusioni dell'audit utilizzando esattamente lo stesso approccio presentato in precedenza.

#### *3.1.4 Campionamento statistico: MUS standard*

Il campionamento per unità monetaria è il metodo di campionamento statistico che utilizza l'unità monetaria come variabile ausiliaria per il campionamento. Di norma questo approccio si basa sul campionamento sistematico con probabilità proporzionale alla dimensione (PPS, probability proportional to size), ossia proporzionale al valore monetario dell'unità di campionamento (le voci con valore superiore hanno una maggiore probabilità di essere selezionate). Il MUS si rivela particolarmente utile quando i valori contabili presentano un'elevata variabilità ed esiste una correlazione positiva (associazione) tra errori e valori contabili. Quando sussistono tali condizioni, il MUS tende a produrre dimensioni del campione ridotte rispetto a metodi di campionamento con eguali probabilità per lo stesso livello di precisione. I campioni ottenuti con questo metodo saranno generalmente contraddistinti da una sovra rappresentazione delle voci di valore elevato e da una sotto rappresentazione delle voci con valore basso. Di per sé ciò non rappresenta un problema, poiché il MUS adatta tale situazione nel processo di estrapolazione, ma rende i risultati del campione (ad esempio il tasso di errore del campione) non interpretabili (è possibile interpretare solo i risultati estrapolati).

#### **Numerosità campionaria**

Per calcolare le dimensioni *n* del campione occorrono le seguenti informazioni:

- valore contabile *BV* della popolazione (spesa dichiarata totale)
- livello di confidenza determinato dall'audit dei sistemi e il connesso coefficiente z desunto da una distribuzione normale;
- errore massimo tollerabile *TE* (pari solitamente al 2% della spesa totale);
- errore previsto *AE* stabilito dal revisore sulla scorta del proprio giudizio professionale e delle informazioni precedenti;
- deviazione standard  $\sigma_r$ dei tassi di errore (ricavata da un campione MUS).

Le dimensioni del campione sono calcolate come segue:

$$
n = \left(\frac{z \times BV \times \sigma_r}{TE - AE}\right)^2
$$

dove  $\sigma_r$  è la deviazione standard dei tassi di errore ricavata da un campione MUS. Per ottenere un'approssimazione a questa deviazione standard l'AdA ricorrerà all'esperienza storica (varianza dei tassi di errore in un campione in passato). In ogni caso, la varianza dei tassi di errore (pari al quadrato della deviazione standard) si ricava mediante la seguente formula:

$$
\sigma_r^2 = \frac{1}{n^p - 1} \sum_{i=1}^{n^p} (r_i - \bar{r})^2 ;
$$

dove  $r_i = \frac{E_i}{BV}$  $\frac{E_i}{BV_i}$ è il tasso di errore di un'operazione ed è definito come il rapporto tra  $E_i$ e il valore contabile (le spese certificate alla Commissione,  $BV_i$ ) dell'i<sup>a</sup> operazione compresa nel campione e  $\bar{r}$  rappresenta il tasso di errore medio nel campione, ovvero<sup>3</sup>:

$$
\bar{r} = \frac{1}{n^p} \sum_{i=1}^{n^p} \frac{E_i}{BV_i}
$$

Dopo aver determinato le dimensioni del campione vanno individuate le (eventuali) unità di popolazione di valore elevato che apparterranno a uno strato di valore ingente su cui dovrà essere condotto un audit al 100%. Il valore limite per la determinazione di questo strato superiore sarà pari al rapporto tra il valore contabile (*BV*) e le dimensioni del campione pianificato (*n*). Tutte le voci il cui valore contabile è superiore a questo valore limite (se  $BV_i > BV/n$ ) saranno collocate nello strato con audit al 100%.

Il procedimento adottato per la formazione dello strato contenente gli high value del campione sarà attuato/reiterato fino a quando non ci saranno operazioni di importo maggiore dell'iesimo Cut-off che non facciano già parte del campione. Con il Book Value della restante popolazione e le restanti *n-i* operazioni, infatti, si calcola un ulteriore cut-off. L'operazione si ripete fino a quando non ci saranno più operazioni con BV maggiore del cut-off. Una volta formato lo strato esaustivo  $(n_e)$  la distribuzione della numerosità del campione nello strato non esaustivo  $n_s$  è calcolata come la differenza tra  $n$  e il numero di unità di campionamento (ad esempio operazioni) nello strato esaustivo  $(n_e)$ . La selezione del campione nello strato non esaustivo sarà effettuata utilizzando la probabilità proporzionale alla dimensione, ossia proporzionale ai valori contabili delle voci  $(BV_i)$ . Un metodo molto diffuso a tal fine è la selezione sistematica effettuata utilizzando un intervallo di campionamento pari alla spesa totale nello strato non esaustivo  $(BV<sub>s</sub>)$  divisa per le dimensioni del campione  $(n_s)$ , ossia:

$$
SI = \frac{BV_s}{n_s}
$$

Nella pratica si seleziona il campione da un elenco casuale di voci (solitamente operazioni), scegliendo ciascuna voce contenente la x<sup>a</sup> unità monetaria, dove x corrisponde all'intervallo di campionamento e ha un punto di partenza casuale compreso tra 1 e SI. Se, ad esempio, una popolazione ha un valore contabile di 10.000.000 euro e si seleziona un campione di 40 operazioni, si selezionerà ogni operazione contenente il 250.000 euro.

#### **Errore proiettato**

l

La proiezione degli errori sulla popolazione deve essere calcolata in maniera distinta per le unità dello strato esaustivo e per le voci dello strato non esaustivo.

<sup>&</sup>lt;sup>3</sup> Allorché il valore contabile dell'unità i  $(BV_i)$  è superiore al valore limite  $BV/n^p$ , il rapporto  $\frac{E_i}{BV_i}$  deve essere sostituito da  $E_i$  $\frac{E_i}{BV/n^p}$  nei rapporti.

Per lo strato esaustivo, ossia lo strato contenente le unità di campionamento con un valore contabile superiore al valore limite,  $BV_i > \frac{BV}{n}$  $\frac{\partial V}{\partial n}$ , l'errore proiettato non è altro che la somma degli errori riscontrati nelle voci appartenenti allo strato:

$$
EE_e = \sum_{i=1}^{n_e} E_i
$$

Per lo strato non esaustivo, ossia lo strato contenente le unità di campionamento con un valore contabile inferiore o pari al valore limite,  $BV_i \leq \frac{BV}{n}$  $\frac{\partial V}{\partial n}$ , l'errore proiettato è:

$$
EE_s = \frac{BV_s}{n_s} \sum_{i=1}^{n_s} \frac{E_i}{BV_i}
$$

Per calcolare questo errore proiettato:

1) per ciascuna unità nel campione calcolare il tasso di errore, ossia il rapporto tra l'errore e la rispettiva spesa  $\frac{E_i}{BV_i}$ 

2) sommare questi tassi di errore su tutte le unità nel campione

3) moltiplicare il risultato precedente per la spesa totale nella popolazione dello strato non esaustivo  $(BV<sub>s</sub>)$ ; tale spesa sarà inoltre pari alla spesa totale nella popolazione meno la spesa delle voci appartenenti allo strato esaustivo

4) dividere il risultato precedente per le dimensioni del campione nello strato non esaustivo  $(n_s)$ .

In sintesi  $EE_s$  è il prodotto tra la somma dei tassi di errore delle unità campionate e il passo di campionamento..

In conclusione, l'errore proiettato a livello della popolazione non è altro che la somma di queste due componenti:

$$
EE = EE_e + EE_s
$$

#### **Precisione**

Una volta calcolato l'errore estrapolato, per passare alla valutazione dell'errore, occorre calcolare la precisione. Questa è una misura dell'incertezza associata all'estrapolazione, rappresenta l'errore di campionamento e deve essere calcolata per poter successivamente produrre un intervallo di confidenza.

La precisione è data dalla seguente formula:

$$
SE = z \times \frac{BV_S}{\sqrt{n_S}} \times s_r
$$

dove  $s_r$  è la deviazione standard dei tassi di errore nel campione dello strato non esaustivo (calcolata dallo stesso campione impiegato per estrapolare gli errori alla popolazione)

$$
s_r^2 = \frac{1}{n_s - 1} \sum_{i=1}^{n_s} (r_i - \bar{r}_s)^2
$$

dove  $\bar{r}_s$  è pari alla media semplice dei tassi di errore nel campione dello strato

$$
\bar{r}_s = \frac{\sum_{i=1}^{n_s} \frac{E_i}{BV_i}}{n_s}
$$

Si noti che l'errore di campionamento si calcola solo per lo strato non esaustivo, dal momento che nello strato esaustivo non figurano errori di campionamento di cui tenere conto. Per trarre conclusioni sulla rilevanza degli errori va calcolato il limite superiore dell'errore (ULE), che è pari all'errore proiettato EE stesso sommato alla precisione dell'estrapolazione:

$$
ULE = EE + SE
$$

L'errore proiettato e il limite superiore vanno quindi confrontati entrambi con l'errore massimo tollerabile per trarre le conclusioni dell'audit:

- Nel caso in cui entrambi sono inferiori all'errore tollerabile, si può affermare che gli errori nella popolazione sono inferiori alla soglia di rilevanza.
- Se l'errore proiettato è superiore all'errore massimo tollerabile, il revisore concluderà che vi sono prove sufficienti per sostenere che gli errori nella popolazione sono superiori alla soglia di rilevanza:
- Se rispetto all'errore massimo tollerabile l'errore proiettato è inferiore ma il limite superiore dell'errore è superiore, ciò significa che è necessaria un'analisi più approfondita poiché non vi sono prove sufficienti per affermare che la popolazione è priva di errori rilevanti.

#### *3.1.5 Campionamento statistico: MUS standard con stratificazione*

#### **Numerosità campionaria**

Nel campionamento per unità monetaria con stratificazione, la popolazione è suddivisa in sottogruppi denominati strati per ciascuno dei quali sono ricavati campioni indipendenti.

Anche in questo caso, i criteri per l'applicazione della stratificazione devono tener conto del fatto che scopo di tale procedimento è individuare gruppi (strati) con una minore variabilità rispetto all'insieme della popolazione. Di conseguenza, sono valide candidate per la stratificazione tutte le variabili in grado, presumibilmente, di spiegare il livello di errore nelle operazioni. Alcune scelte possibili sono programmi, organismi responsabili, ecc. In questo caso però la stratificazione per livello di spesa non è interessante, poiché il MUS tiene già conto del livello di spesa nella selezione delle unità di campionamento.

Le dimensioni del campione sono calcolate come segue:

$$
n = \left(\frac{z \times BV \times \sigma_{rw}}{TE - AE}\right)^2
$$

dove  $\sigma_{rw}^2$  è la media ponderata delle varianze dei tassi di errore per l'intero insieme di strati e la ponderazione per ciascuno strato è pari al rapporto tra il valore contabile dello strato  $(BV_h)$  e il valore contabile (*BV*) dell'intera popolazione

$$
\sigma_{rw}^2 = \sum_{i=1}^{H} \frac{BV_h}{BV} \sigma_{rh}^2, h = 1, 2, ..., H;
$$

e  $\sigma_{rh}^2$  è la varianza dei tassi di errore in ciascuno strato. La varianza dei tassi di errore è così calcolata per ciascuno strato come popolazione indipendente:

$$
\sigma_{rh}^2 = \frac{1}{n_h^p - 1} \sum_{i=1}^{n_h^p} (r_{hi} - \bar{r}_h)^2, h = 1, 2, ..., H
$$

dove  $r_{hi} = \frac{E_i}{BV}$  $\frac{E_i}{BV_i}$  rappresenta i singoli tassi di errore per unità del campione dello strato *h*,  $e\bar{r}_h$  costituisce il tasso di errore medio del campione nello strato  $h^4$ .

Tali valori naturalmente saranno basati sull'esperienza storica. Una volta calcolata la dimensione del campione  $n$ , la distribuzione del campione per strato è così calcolata:

$$
n_h = \frac{BV_h}{BV} n.
$$

Si tratta di un metodo generale di distribuzione, in cui il campione è distribuito negli strati in maniera proporzionale alla spesa (valore contabile) degli strati. Una volta individuati gli strati e calcolata la numerosità campionaria, per ciascuno strato si procederà come illustrato precedentemente.

Ogni strato ℎ sarà costituito da due componenti: il gruppo esaustivo all'interno dello strato ℎ (ossia il gruppo contenente le unità di campionamento con un valore contabile superiore al valore limite,  $BV_{hi}$  $BV<sub>h</sub>$  $\frac{\partial V_h}{\partial n_h}$ ) e il gruppo di campionamento all'interno dello strato *h* (ossia il gruppo contenente le unità di campionamento con un valore contabile inferiore o pari al valore limite,  $BV_{hi} \leq \frac{BV_h}{n_h}$  $\frac{\partial v_h}{\partial n_h}$ ).

Dopo aver determinato le dimensioni del campione vanno individuate in ciascuno degli strati originali (*h*) le (eventuali) unità di popolazione di valore elevato che apparterranno a un gruppo di valore ingente su cui dovrà essere condotto un audit al 100%. Il valore limite per la determinazione di questo gruppo superiore è pari al rapporto tra il valore contabile dello strato  $(BV_h)$  e le dimensioni del campione pianificato  $(n_h)$ . Tutte le voci il cui valore contabile è superiore a questo valore limite (se  $BV_{hi} > \frac{BV_h}{n_h}$  $\frac{\partial (n_h)}{n_h}$ saranno collocate nel gruppo con audit al 100%.

La distribuzione della numerosità del campione nel gruppo non esaustivo  $n_{hs}$  è calcolata come la differenza tra n<sub>h</sub> e il numero di unità di campionamento (ad esempio operazioni) nel gruppo esaustivo dello strato  $(n_{he})$ .

Infine, la selezione dei campioni nel gruppo non esaustivo di ciascuno strato è effettuata utilizzando la probabilità proporzionale alla dimensione, ossia proporzionale ai valori contabili delle voci  $(BV_i)$ :

$$
SI_h = \frac{BV_{hs}}{n_{hs}}
$$

l

<sup>&</sup>lt;sup>4</sup> Allorché il valore contabile dell'unità *i* ( $BV_i$ ) è superiore al valore limite  $BV_h/n_h$  il rapporto  $\frac{E_i}{BV_i}$  deve essere sostituito dai rapporti $\frac{E_i}{BV_h/n_h}$ .

Si noti che si selezioneranno quindi alcuni campioni indipendenti, uno per ciascuno strato originale.

#### **Errore proiettato**

La proiezione degli errori sulla popolazione è calcolata in maniera distinta per le unità che appartengono ai gruppi esaustivi e per le voci nei gruppi non esaustivi. Per i gruppi esaustivi, ossia per i gruppi contenenti le unità di campionamento con un valore contabile superiore al valore limite,  $BV_{hi} > \frac{BV_h}{n_h}$  $\frac{\partial v_h}{\partial n_h}$ l'errore proiettato è la somma degli errori riscontrati nelle voci appartenenti a tali gruppi:

$$
EE_e = \sum_{h=1}^{H} \sum_{i=1}^{n_h} E_{hi}
$$

Nella pratica:

1) per ciascuno strato *h*, individuare le unità appartenenti al gruppo esaustivo e sommarne gli errori; 2) sommare i risultati precedenti su tutto l'insieme di strati *H*.

Per i gruppi non esaustivi, ossia i gruppi contenenti le unità di campionamento con un valore contabile inferiore o pari al valore limite, $BV_{hi} \leq \frac{BV_h}{n_h}$  $\frac{\partial v_h}{\partial n_h}$ , l'errore proiettato è:

$$
EE_{S} = \sum_{h=1}^{H} \frac{BV_{sh}}{n_{sh}} \sum_{i=1}^{n_{sh}} \frac{E_{hi}}{BV_{hi}}
$$

Per calcolare questo errore proiettato:

1) in ciascuno strato *h*, per ciascuna unità nel campione calcolare il tasso di errore, ossia il rapporto tra l'errore e la rispettiva spesa $\frac{E_{hi}}{BV_{hi}}$ ;

2) in ciascuno strato *h*, sommare questi tassi di errore su tutte le unità nel campione;

3) in ciascuno strato *h*, moltiplicare il risultato precedente per la spesa totale nella popolazione del gruppo non esaustivo  $(BV_{sh})$ ; tale spesa sarà inoltre pari alla spesa totale nello strato meno la spesa delle voci appartenenti al gruppo esaustivo;

4) in ciascuno strato *h*, dividere il risultato precedente per la dimensione del campione nel gruppo non esaustivo  $(n_{\rm sh});$ 

5) sommare i risultati precedenti su tutto l'insieme di strati *H.*

L'errore proiettato a livello della popolazione non è altro che la somma di queste due componenti:

$$
EE = EE_e + EE_s
$$

#### **Precisione**

Anche in questo caso la precisione è una misura dell'incertezza associata all'estrapolazione. Rappresenta l'errore di campionamento e deve essere calcolata per poter successivamente produrre un intervallo di confidenza.

La precisione è data dalla seguente formula:

$$
SE = z \times \sqrt{\sum_{h=1}^{H} \frac{BV_{\rm sh}^2}{n_{\rm sh}}} \cdot s_{\rm rsh}^2
$$

dove s<sub>rsh</sub>è la deviazione standard dei tassi di errore nel campione del gruppo non esaustivo dello strato h (calcolata dallo stesso campione impiegato per estrapolare gli errori alla popolazione)

$$
s_{\text{rsh}}^2 = \frac{1}{n_{\text{sh}} - 1} \sum_{i=1}^{n_{\text{sh}}} (r_{\text{hi}} - \bar{r}_{\text{sh}})^2, h = 1, 2, ..., H
$$

dove  $\bar{r}_{sh}$  è pari alla media semplice dei tassi di errore nel campione del gruppo non esaustivo dello strato h. L'errore di campionamento si calcola solo per i gruppi non esaustivi, dal momento che non sono presenti errori di campionamento derivanti dai gruppi esaustivi. Per trarre conclusioni sulla rilevanza degli errori va calcolato il limite superiore dell'errore (ULE), che è pari all'errore proiettato EE stesso sommato alla precisione dell'estrapolazione:

$$
ULE = EE + SE
$$

L'errore proiettato e il limite superiore vanno quindi confrontati entrambi con l'errore massimo tollerabile per trarre le conclusioni dell'audit, utilizzando esattamente lo stesso approccio presentato in precedenza.

#### *3.1.6 Campionamento statistico: MUS in due periodi*

L'autorità di Audit, può decidere di effettuare un campionamento su due periodi nell'arco dell'anno. Il principale vantaggio di questo approccio si individua nel ripartire l'onere dell'audit nell'arco dell'anno, ridimensionando il carico di lavoro da svolgere alla fine dell'esercizio contabile annuale rispetto alla singola rilevazione. Con questo approccio la popolazione indagata nell'anno viene suddivisa in due sottogruppi ciascuna corrispondente alle operazioni e alla spesa di un singolo gruppo (semestre). Per ciascuna di essi si estrarranno campioni indipendenti utilizzando il metodo MUS.

#### **Numerosità campionaria**

#### **Primo semestre**

Nel primo periodo di audit (ad esempio il semestre) si calcolano le dimensioni del campione globale (per l'insieme dei due semestri) come segue:

$$
n = \left(\frac{z \times BV \times \sigma_{rw}}{TE - AE}\right)^2
$$

dove  $\sigma_{rw}^2$  è una media ponderata delle varianze dei tassi di errore per ciascun semestre e la ponderazione per ciascun periodo è pari al rapporto tra il valore contabile del semestre  $(BV_t)$  e il valore contabile  $(BV)$ dell'intera popolazione.

$$
\sigma_W^2 = \frac{BV_1}{BV} \sigma_{r1}^2 + \frac{BV_2}{BV} \sigma_{r2}^2
$$

e  $\sigma_{rt}^2$  è la varianza dei tassi di errore in ciascun semestre. La varianza dei tassi di errore è così calcolata per ciascun semestre:

$$
\sigma_{rt}^2 = \frac{1}{n_t^p - 1} \sum_{i=1}^{n_t^p} (r_{ti} - \bar{r}_t)^2, t = 1,2
$$

dove  $r_{ti} = \frac{E_{ti}}{BV_t}$  $\frac{E_{ti}}{BV_{ti}}$  rappresenta i singoli tassi di errore per unità del campione del semestre t e  $\bar{r}_t$ costituisce il tasso di errore medio del campione nel semestre t*<sup>5</sup>* .

I valori per le deviazioni standard dei tassi di errore attese in entrambi i semestri vanno fissati sulla base di giudizi professionali e devono poggiare sull'esperienza storica. Di fatto, nel primo momento della rilevazione la spesa relativa al secondo semestre non è stata ancora sostenuta e non sono disponibili dati obiettivi (oltre a quelli storici). Se non si dispone di dati o esperienza storica per valutare la variabilità dei dati nel secondo semestre, si può ricorrere a un approccio semplificato, calcolando così le dimensioni del campione globale:

$$
n = \left(\frac{z \times BV \times \sigma_{r1}}{TE - AE}\right)^2
$$

in questo approccio semplificato occorrono solo le informazioni sulla variabilità dei tassi di errore nel primo periodo di rilevazione. L'ipotesi di fondo è che la variabilità dei tassi di errore sia di un ordine di grandezza analoga in entrambi i semestri.

I problemi connessi alla carenza di informazioni storiche ausiliarie saranno solitamente confinati al primo anno del periodo di programmazione. Di fatto, le informazioni raccolte nel primo anno di audit potranno essere utilizzate l'anno seguente per la determinazione delle dimensioni del campione dei semestri dell'anno successivo.

Si noti inoltre che le formule per il calcolo delle dimensioni dei campioni richiedono valori per *BV*1 e *BV*2, ossia il valore contabile totale (spese dichiarate) del primo e del secondo semestre. Quando si calcolano le dimensioni dei campioni, il valore di  $BV_1$  sarà noto, mentre il valore di  $BV_2$  non lo sarà e andrà desunto secondo le aspettative del revisore (anche sulla base delle informazioni storiche).

Una volta calcolata la dimensione del campione  $n$ , la distribuzione del campione per semestre è così calcolata:

$$
n_1=\frac{BV_1}{BV}n
$$

e

l

$$
n_2 = \frac{BV_2}{BV}n
$$

#### **Secondo semestre**

Nel primo periodo di rilevazione sono state formulate alcune ipotesi in relazione ai periodi di rilevazione successivi (generalmente il semestre seguente). Se le caratteristiche della popolazione nei periodi successivi si discostano in misura significativa dalle ipotesi, potrebbe essere necessario rettificare le dimensioni del campione per detto periodo.

In realtà, nel secondo periodo di audit (ossia il semestre) saranno disponibili maggiori informazioni:

- il valore contabile totale nel secondo semestre  $BV_2$  è noto con esattezza;
- la deviazione standard dei tassi di errore nel campione  $s_{r1}$  ricavata dal campione del primo semestre è già disponibile;

<sup>&</sup>lt;sup>5</sup> Allorché il valore contabile dell'unità *i* (*BV<sub>i</sub>*) è superiore a  $BV_t/n_t$ , il rapporto  $\frac{E_{ti}}{BV_{ti}}$  deve essere sostituito dai rapporti  $\frac{E_{ti}}{BV_t/n_t}$ .

• la deviazione standard dei tassi di errore per il secondo semestre  $\sigma_{r2}$  può essere ora valutata con maggiore accuratezza sulla base di dati reali.

Se questi parametri non presentano differenze sostanziali da quelli stimati nel primo semestre utilizzando le aspettative del revisore, le dimensioni del campione pianificate in origine per il secondo semestre (*n*<sub>2</sub>) non richiederanno rettifiche. Nondimeno, se il revisore rileva che le aspettative iniziali differiscono in misura notevole dalle caratteristiche della popolazione reale, potrebbe essere necessario adeguare le dimensioni del campione al fine di tener conto di tali stime imprecise. In tal caso, le dimensioni del campione del secondo semestre vanno ricalcolate con la formula:

$$
n_2 = \frac{(z \times BV_2 \times \sigma_{r2})^2}{(TE - AE)^2 - z^2 \times \frac{BV_1^2}{n_1} \times s_{r1}^2}
$$

dove  $s_{r1}$  è la deviazione standard dei tassi di errore ricavata dal campione del primo semestre e  $\sigma_{r2}$  è una stima della deviazione standard dei tassi di errore nel secondo semestre sulla base dell'esperienza storica (eventualmente corretta sulla base delle informazioni del primo semestre).

Per ogni semestre, dopo aver determinato le dimensioni del campione vanno individuate le (eventuali) unità di popolazione di valore elevato che apparterranno a un gruppo di valore ingente su cui dovrà essere condotto un audit al 100%. Il valore limite per la determinazione di questo gruppo superiore è pari al rapporto tra il valore contabile del semestre  $(BV_t)$  e le dimensioni del campione pianificato  $(n_t)$ . Tutte le voci il cui valore contabile è superiore a questo valore limite (se  $BV_{ti} > \frac{BV_{ti}}{n_t}$  $\frac{\partial v_t}{\partial t}$  saranno collocate nel gruppo con audit al 100%.

La distribuzione della numerosità del campione nel gruppo non esaustivo  $n_{ts}$  è calcolata come la differenza tra  $n_t$  e il numero di unità di campionamento (ad esempio operazioni) nel gruppo esaustivo  $(n_{t\rho}).$ 

Infine, in ciascun semestre, la selezione dei campioni nel gruppo non esaustivo è effettuata utilizzando la probabilità proporzionale alla dimensione, ossia proporzionale ai valori contabili delle voci  $BV_{ti}$ . Un metodo molto diffuso a tal fine è la selezione sistematica effettuata utilizzando un intervallo di selezione pari alla spesa totale nel gruppo non esaustivo ( $BV_{ts}$ ) diviso per le dimensioni del campione ( $n_{ts}$ ), ossia:

$$
SI_h = \frac{BV_{ts}}{n_{ts}}
$$

#### **Errore proiettato**

La proiezione degli errori sulla popolazione è calcolata in maniera distinta per le unità che appartengono ai gruppi esaustivi e per le voci nei gruppi non esaustivi.

Per i gruppi esaustivi, ossia per i gruppi contenenti le unità di campionamento con un valore contabile superiore al valore limite,  $BV_{ti} > \frac{BV_t}{n_t}$  $\frac{\partial v_t}{\partial t}$ , l'errore proiettato è la somma degli errori riscontrati nelle voci appartenenti a tali gruppi:

$$
EE_e = \sum_{i=1}^{n_1} E_{1i} + \sum_{i=1}^{n_2} E_{2i}
$$

Nella pratica:

1) per ciascun semestre *t*, individuare le unità appartenenti al gruppo esaustivo e sommarne gli errori; 2) sommare i risultati precedenti sui due semestri.

Per i gruppi non esaustivi, ossia i gruppi contenenti le unità di campionamento con un valore contabile inferiore o pari al valore limite,  $BV_{ti} \leq \frac{BV_t}{n_t}$  $\frac{\partial v_t}{\partial t}$ , l'errore proiettato è:

$$
EE_s = \frac{BV_{s1}}{n_{s1}} \times \sum_{i=1}^{n_{s1}} \frac{E_{1i}}{BV_{1i}} + \frac{BV_{s2}}{n_{s2}} \times \sum_{i=1}^{n_{s2}} \frac{E_{2i}}{BV_{2i}}
$$

Per calcolare questo errore proiettato:

1) in ciascun semestre *t*, per ciascuna unità nel campione calcolare il tasso di errore, ossia il rapporto tra l'errore e la rispettiva spesa  $\frac{E_{ti}}{BV_{ti}}$ 

2) in ciascun semestre *t*, sommare questi tassi di errore su tutte le unità nel campione

3) nel semestre *t*, moltiplicare il risultato precedente per la spesa totale nella popolazione del gruppo non esaustivo  $(BV_{st})$ ; tale spesa sarà inoltre pari alla spesa totale del semestre meno la spesa delle voci appartenenti al gruppo esaustivo

4) in ciascun semestre *t*, dividere il risultato precedente per la dimensione del campione nel gruppo non esaustivo  $(n_{st})$ 

5) sommare i risultati precedenti sui due semestri

L'errore proiettato a livello della popolazione non è altro che la somma di queste due componenti:

$$
EE = EE_e + EE_s
$$

#### **Precisione**

Analogamente a quanto avviene per il metodo MUS convenzionale, anche in questo caso la precisione è una misura dell'incertezza associata all'estrapolazione. Rappresenta l'errore di campionamento e deve essere calcolata per poter successivamente produrre un intervallo di confidenza.

La precisione è data dalla seguente formula:

$$
SE = z \times \sqrt{\frac{BV_{s1}^2}{n_{s1}} \times s_{rs1}^2 + \frac{BV_{s2}^2}{n_{s2}} \times s_{rs2}^2}
$$

dove  $s_{rs2}$  è la deviazione standard dei tassi di errore nel campione del gruppo non esaustivo del semestre *t* (calcolata dallo stesso campione impiegato per estrapolare gli errori alla popolazione)

$$
s_{rst}^2 = \frac{1}{n_{st} - 1} \sum_{i=1}^{n_{st}} (\tau_{ti} - \bar{r}_{st})^2, t = 1,2
$$

dove  $\bar{r}_{st}$  è pari alla media semplice dei tassi di errore nel campione del gruppo non esaustivo del semestre *t*.

L'errore di campionamento si calcola solo per i gruppi non esaustivi, dal momento che non sono presenti errori di campionamento derivanti dai gruppi esaustivi. Per trarre conclusioni sulla rilevanza degli errori

va calcolato il limite superiore dell'errore (ULE), che è pari all'errore proiettato  $EE$  stesso sommato alla precisione dell'estrapolazione

$$
ULE = EE + SE
$$

L'errore proiettato e il limite superiore vanno quindi confrontati entrambi con l'errore massimo tollerabile per trarre le conclusioni dell'audit, utilizzando esattamente lo stesso approccio presentato in precedenza.

#### *3.1.7 Campionamento statistico: Procedimento di stima per differenza*

Si tratta di un campionamento statistico basato sulla selezione con eguali probabilità. Il metodo consiste nell'estrapolare l'errore nel campione e sottrarre l'errore proiettato alla spesa dichiarata totale nella popolazione per valutare la spesa corretta nella popolazione (la spesa cioè che si otterrebbe se tutte le operazioni della popolazione fossero sottoposte ad audit). Questo metodo è particolarmente efficace se si intende proiettare la spesa corretta nella popolazione, se il livello di errore è relativamente costante nella popolazione e se il valore contabile di operazioni diverse tende a essere analogo (bassa variabilità). È tendenzialmente migliore del MUS quando gli errori presentano una bassa variabilità o sono associati in maniera debole o negativa ai valori contabili. D'altra parte, produce risultati tendenzialmente peggiori del MUS se gli errori presentano una forte variabilità e sono associati positivamente ai valori contabili. Come tutti gli altri metodi, anche questo può essere combinato alla stratificazione. Per calcolare le dimensioni n del campione nell'ambito del procedimento di stima per differenza occorrono le medesime informazioni e formule impiegate per il campionamento casuale semplice:

$$
n = \left(\frac{N \times Z \times \sigma_e}{TE - AE}\right)^2
$$

Sulla base di un campione di operazioni selezionate in modo casuale, l'errore proiettato a livello della popolazione può essere calcolato moltiplicando per il numero di operazioni nella popolazione l'errore medio osservato per operazione del campione in modo da ottenere l'errore proiettato

$$
EE = N \times \frac{\sum_{i=1}^{n} E_i}{n}.
$$

Una volta ottenuto tale errore proiettato, si calcola il valore contabile corretto, sottraendo l'errore proiettato al Book Value della popolazione:

$$
CBV = BV - EE
$$

Si calcola anche in questo caso la precisione, che è data da:

$$
SE = N \times z \times \frac{S_e}{\sqrt{n}}
$$

Per trarre conclusioni sulla rilevanza degli errori occorre prima calcolare il limite inferiore del valore contabile corretto, che è pari a

$$
LL = CBV - SE
$$

La proiezione del valore contabile corretto e il limite inferiore vanno confrontati entrambi con la differenza tra il valore contabile (spese dichiarate) e l'errore tollerabile massimo (TE), che corrisponde alla soglia di rilevanza per il valore contabile:

$$
BV - TE = BV - 2\% \times BV = 98\% \times BV
$$

- Se  $BV TE$  è maggiore di  $CBV$  il revisore deve concludere che vi sono prove sufficienti a dimostrare che gli errori nel programma sono superiori alla soglia di rilevanza:
- Se  $BV TE$  è inferiore al limite inferiore  $CBV SE$  ciò significa che vi sono prove sufficienti a dimostrare che gli errori nel programma sono inferiori alla soglia di rilevanza.
- Se  $BV TE$  si colloca tra il limite inferiore  $CBV SE$  e  $CBV$  ciò significa che occorre un'analisi più approfondita, in quanto non sussistono prove sufficienti per affermare che la popolazione è priva di errori rilevanti.

#### *3.1.8 Campionamento statistico: Procedimento di stima per differenza con stratificazione*

Nel procedimento di stima per differenza con stratificazione, la popolazione è suddivisa in strati per ciascuno dei quali sono ricavati campioni indipendenti, utilizzando il metodo di stima per differenza. Come per il campionamento casuale semplice, la stratificazione per livello di spesa per operazione è solitamente un approccio valido laddove si ritenga che il livello di errore sia associato al livello di spesa. Se si attua una stratificazione per livello di spesa e se è possibile individuare alcune operazioni di valore estremamente elevato, è opportuno comprenderle in uno strato di valore ingente che sarà sottoposto ad audit al 100%. In tal caso, le voci che rientrano nello strato del 100% vanno trattate separatamente e le fasi di campionamento si applicheranno solo alla popolazione delle voci con valore modesto. È necessario però sapere che la precisione prevista per la determinazione delle dimensioni del campione dovrà basarsi comunque sul valore contabile totale della popolazione. Infatti, poiché la fonte dell'errore è lo strato delle voci di basso valore, mentre la precisione prevista va considerata a livello di popolazione, anche l'errore tollerabile e l'errore previsto vanno calcolati a livello della popolazione. Le dimensioni del campione sono calcolate mediante il medesimo approccio descritto per il campionamento casuale semplice

$$
n = \left(\frac{N \times Z \times \sigma_w}{TE - AE}\right)^2
$$

dove σ $\alpha$  è la media ponderata delle varianze degli errori per l'intero insieme degli strati. Una volta calcolata la dimensione del campione n, la distribuzione del campione per strato è così computata:

$$
n_h = \frac{N_h}{N} \times n.
$$

l'errore proiettato a livello della popolazione può essere così ottenuto

$$
EE = \sum_{h=1}^{H} N_h \frac{\sum_{i=1}^{n_h} E_i}{n_h}.
$$

In una seconda fase si può proiettare il valore contabile corretto (la spesa corretta che si rileverebbe se tutte le operazioni della popolazione fossero sottoposte ad audit) mediante la formula seguente:

$$
CBV = BV - \sum_{h=1}^{H} N_h \frac{\sum_{i=1}^{n_h} E_i}{n_h}
$$

Di seguito si procederà a calcolare la precisione che sarà data da:

$$
SE = N \times z \times \frac{s_w}{\sqrt{n}}
$$

Per trarre conclusioni sulla rilevanza degli errori occorre prima calcolare il limite inferiore del valore contabile corretto, che è pari a

$$
LL = CBV - SE
$$

Infine si devono trarre le conclusioni dell'audit mediante lo stesso identico approccio presentato in precedenza.

#### *3.1.9 Campionamento statistico: Procedimento di stima per differenza in due periodi*

L'autorità di audit può decidere di condurre un processo di campionamento su più periodi nell'arco dell'anno (in genere due semestri). Il principale vantaggio di questo approccio non consiste tanto nella riduzione delle dimensioni del campione, quanto nel fatto che consente di ripartire l'onere dell'audit nell'arco dell'anno, riducendo quindi il carico di lavoro da svolgere alla fine dell'esercizio se ci si basa su un'unica rilevazione.

Con questo approccio la popolazione di un anno è suddivisa in due sottogruppi, ciascuno corrispondente alle operazioni e alla spesa di un singolo semestre. Per ciascuno di essi sono estratti campioni indipendenti, utilizzando l'approccio di campionamento casuale semplice convenzionale.

#### **Numerosità campionaria**

Le dimensioni del campione sono calcolate mediante il medesimo approccio descritto per il campionamento casuale semplice in due periodi.(cfr. pag. 21)

#### **Errore proiettato**

Sulla base dei due sottocampioni (uno per ciascun semestre), l'errore proiettato a livello della popolazione può essere calcolato come segue:

$$
EE = N_1 \cdot \frac{\sum_{i=1}^{n_1} E_{1i}}{n_1} + N_2 \cdot \frac{\sum_{i=1}^{n_2} E_{2i}}{n_2}
$$

Nella pratica, in ciascun semestre si deve moltiplicare la media degli errori riscontrati nel campione per il numero di operazioni della popolazione  $(N_t)$  e sommare i risultati ottenuti per entrambi i semestri.

In una seconda fase si può proiettare il valore contabile corretto (la spesa corretta che si rileverebbe se tutte le operazioni della popolazione fossero sottoposte ad audit) mediante la formula seguente:

$$
CBV = BV - EE
$$

dove *BV* è il valore contabile annuale (compresi i due semestri) e EE è il suddetto errore proiettato.

## **Precisione**

Si ricordi che la precisione (errore di campionamento) è una misura dell'incertezza associata alla proiezione (estrapolazione). È ottenuta con la seguente formula:

$$
SE = z \times \sqrt{\left(N_1^2 \times \frac{s_{e1}^2}{n_1} + N_2^2 \times \frac{s_{e2}^2}{n_2}\right)}
$$

dove  $s_{et}$  è la deviazione standard degli errori nel campione del semestre *t* (ora ricavata dagli stessi campioni impiegati per proiettare gli errori sulla popolazione)

$$
s_{et}^{2} = \frac{1}{n_{t} - 1} \sum_{i=1}^{n_{t}} (E_{ti} - \bar{E}_{t})^{2}
$$

Infine, per trarre conclusioni sulla rilevanza degli errori occorre prima calcolare il limite inferiore del valore contabile corretto, che è pari a:

$$
LL = CBV - SE
$$

La proiezione del valore contabile corretto e il limite inferiore vanno confrontati entrambi con la differenza tra il valore contabile (spese dichiarate) e l'errore massimo tollerabile (*TE*):

$$
BV - TE = BV - 2\% \times BV = 98\% \times BV
$$

Infine, si devono trarre le conclusioni dell'audit utilizzando esattamente lo stesso approccio presentato nella sezione 7.2.1.5 per il procedimento di stima per differenza convenzionale.

• Se  $BV - TE$  è maggiore di CBV il revisore deve concludere che vi sono prove sufficienti a dimostrare che gli errori nel programma sono superiori alla soglia di rilevanza:

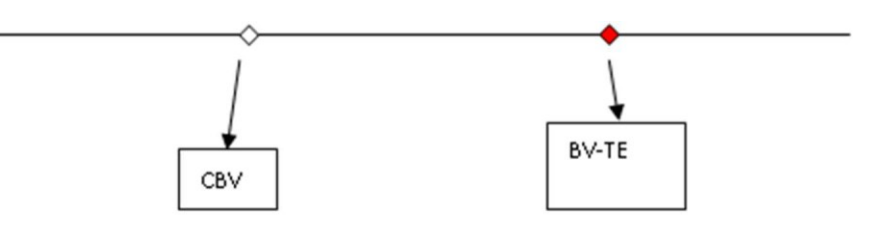

• Se  $BV - TE$  è inferiore al limite inferiore  $CBV - SE$  ciò significa che vi sono prove sufficienti a dimostrare che gli errori nel programma sono inferiori alla soglia di rilevanza.

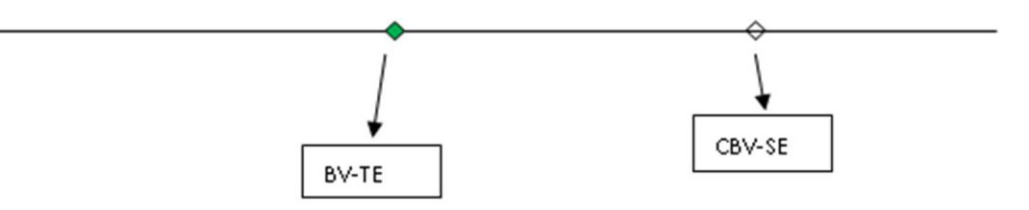

• Se  $BV - TE$  si colloca tra il limite inferiore  $CBV - SE$  e  $CBV$  ciò significa che occorre un'analisi più approfondita, in quanto non sussistono prove sufficienti per affermare che la popolazione è priva di errori rilevanti. La natura dell'approfondimento necessario è illustrata nella sezione 5.11.

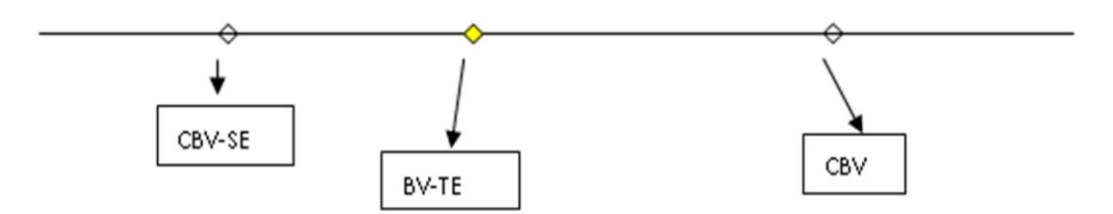

Si desidera sottolineare che i metodi di campionamenti in due periodi sopra esposti possono essere anche adattati in tre e più periodi. L'autorità di audit può decidere, per vari motivi, di condurre un processo di campionamento su due o addirittura più periodi anche nell'arco dell'anno. Il principale vantaggio di questo approccio non consiste tanto nella riduzione delle dimensioni del campione, quanto nel fatto che consente di ripartire l'onere dell'audit nell'arco dell'anno, riducendo quindi il carico di lavoro da svolgere alla fine dell'esercizio se ci si basa su un'unica rilevazione. Con questo approccio la popolazione di un anno è suddivisa in due o più sottogruppi, ciascuno corrispondente alle operazioni e alla spesa di un singolo periodo. Per ciascuno di essi sono estratti campioni indipendenti, utilizzando vari tipo di approccio di campionamento (Campionamento casuale semplice, MUS e Procedimento di stima per differenza).

#### *3.2 Campionamento non statistico*

Il campionamento non statistico dovrebbe essere evitato con tutti i mezzi disponibili, e dovrebbe essere riservato a situazioni in cui non è possibile conseguire una popolazione sufficientemente grande da consentire l'applicazione del campionamento statistico. Non è possibile stabilire le dimensioni precise della popolazione al di sotto delle quali è necessario utilizzare il campionamento non statistico poiché si tratta di un fattore che dipende da alcune caratteristiche della popolazione. In linea di massima questa soglia dovrebbe essere compresa tra 50 e 150 unità di popolazione. Tuttavia, anche se la numerosità della popolazione è compresa in questo range, bisognerebbe verificare se sia possibile estrarre comunque un campione statistico. Solo dopo questa verifica può essere considerata la possibilità di estrarre un campione non statistico. Per quanto riguarda la numerosità campionaria, questa dovrà essere determinata sulla base del livello di affidabilità del sistema. Infine, sarà molto utile stratificare la popolazione, per migliorare la qualità del risultato. Anche in questo caso, come per il campionamento statistico, i criteri da utilizzare per la stratificazione possono essere relativi ai livelli di spesa. In tal caso, per prima cosa si dovrà determinare il valore di cut-off e includere tutte le operazioni di importo superiore a tale valore in un unico strato. Tale valore di cut-off potrà essere pari all'errore massimo tollerabile (2% della spesa totale), o scelto arbitrariamente adattandolo alle caratteristiche della popolazione. In aggiunta dovranno essere scelti almeno altri due strati per generare livelli di omogeneità all'interno degli stati. Lo strato dell'operazione di valore superiore al cut-off, andrà controllato al 100%, per i restanti strati si procederà all'estrazione. Se non sarà possibile identificare alcun criterio di stratificazione allora il campione dovrà essere selezionato direttamente dalla popolazione, senza ricorrere alla stratificazione. Nel caso di popolazione molto piccole (sotto le 50 unità), può essere considerato sufficiente il controllo del 10% della popolazione.

In generale, la numerosità campionaria dovrà essere calcolata sulla base del giudizio professionale, e prendendo in considerazione il livello di affidabilità del sistema. L'obiettivo deve essere quello di ottenere delle valide conclusioni, per questo la Commissione raccomanda che il campione deve contenere almeno il 10% delle operazioni. In generale varranno le seguenti condizione.

| Livello di affidabilità<br>del sistema di audit                    | Copertura<br>raccomandata<br>(operationi) | Copertura<br>raccomandata<br>(spesa) |
|--------------------------------------------------------------------|-------------------------------------------|--------------------------------------|
| Funziona bene, sono necessari solo pochi<br>miglioramenti          | 10%6                                      | 10%                                  |
| Funziona, ma alcuni miglioramenti sono<br>necessari                | 15%                                       | 20%                                  |
| Funziona parzialmente, sono necessari<br>miglioramenti sostanziali | 20%                                       | 25%                                  |
| Non funziona                                                       | 25%                                       | 30%                                  |

*Prospetto 2 - Livello di affidabilità del sistema e copertura raccomandata* 

La selezione delle operazioni avviene sempre utilizzando metodi di selezione casuale attraverso un'estrazione casuale o proporzionale alla spesa. Tale scelta è condizionata all'assenza o presenza di una significativa correlazione positiva tra errori e spesa.

La selezione può essere effettuata utilizzando i metodi con eguali probabilità, campionamento casuale semplice o il procedimento di stima per differenza o il campionamento con probabilità proporzionale alla dimensione (spesa). La scelta deve tenere conto della variabilità della spesa nello strato di valore basso e dell'aspettativa riguardante l'associazione tra errori e spesa. Quando si continua a registrare una variabilità considerevole della spesa nelle voci dello strato di valore basso e ci si attende un'associazione positiva elevata tra errori e spesa, deve essere attuata la probabilità proporzionale alla dimensione. Altrimenti, la scelta deve ricadere sulla selezione con eguali probabilità.

Si segnala il possibile utilizzo dei metodi di selezione non casuale. Questi sono utilizzati principalmente quando la popolazione e le dimensioni del campione sono molto esigue. Ad esempio, se si ha una popolazione di 15 unità e si prevede di selezionare un campione di 2, può essere ammissibile selezionare un campione sulla base del valido giudizio del revisore qualora quest'ultimo disponga di informazioni riguardo alle caratteristiche e ai rischi associati alle 15 unità della popolazione.

I risultati del campione, in maniera del tutto analoga al campionamento statistico, saranno proiettati nella popolazione, verrà confrontato il tasso di errore proiettato con il tasso di errore massimo tollerabile (2%), giungendo così alla conclusione che gli errori nella popolazione sono superiori oppure inferiori alla soglia di rilevanza.

Per lo strato esaustivo, ossia lo strato contenente le unità di campionamento con un valore contabile superiore al valore limite, l'errore proiettato è il seguente:

$$
EE_e = \sum_{i=1}^{n_e} E_i
$$

dove  $E_i = BV_i - CBV_i$ , i = 1,2, ..., n<sub>e</sub> è come al solito l'importo dell'errore di un'operazione, ossia la differenza tra il valore contabile della ia operazione inclusa nel campione e il rispettivo valore contabile corretto.

l

<sup>6</sup> 5% Il valore minimo consentito di copertura.

In altre parole l'errore proiettato è la somma dei singoli errori per tutte le voci nello strato di valore ingente.

Per lo strato contenente le unità di campionamento con un valore contabile inferiore al valore limite, l'errore proiettato varia a seconda che siano stati attuati metodi con eguali probabilità di selezione o con probabilità proporzionale alla dimensione.

Se le unità sono state selezionate mediante metodi con eguali probabilità, l'errore proiettato per lo strato di valore basso è:

$$
EE_s = N_s \frac{\sum_{i=1}^{n_s} E_i}{n_s}.
$$

dove  $N_s$  è la dimensione della popolazione e  $n_s$  la dimensione del campione nello strato di valore basso.

Questo errore proiettato è pari alla media degli errori nel campione moltiplicata per la dimensione della popolazione dello strato di valore basso.

Se le unità sono state selezionate con probabilità proporzionali al valore della spesa, l'errore proiettato per lo strato di valore basso è:

$$
EE_s = \frac{BV_s}{n_s} \sum_{i=1}^{n_s} \frac{E_i}{BV_i}
$$

dove BV<sub>s</sub> è il valore contabile totale e n<sub>s</sub> la dimensione del campione nello strato di valore basso.

Questo errore proiettato è pari alla media dei tassi di errore nel campione moltiplicata per il valore contabile totale dello strato di valore basso.

L'errore totale proiettato a livello della popolazione non è altro che la somma di queste due componenti:

$$
EE = EE_e + EE_s
$$

L'errore proiettato è infine confrontato con l'errore massimo tollerabile (rilevanza moltiplicata per la spesa della popolazione):

se è inferiore all'errore tollerabile, si evince che la popolazione non contiene errori rilevanti;

se è superiore all'errore tollerabile, si evince che la popolazione contiene errori rilevanti.

Nonostante le restrizioni (ossia non è possibile calcolare il limite superiore dell'errore e di conseguenza non vi è alcun controllo del rischio di revisione), il tasso di errore proiettato è sempre la stima migliore dell'errore nella popolazione e può quindi essere confrontato con la soglia di rilevanza per concludere che la popolazione presenta (o meno) errori rilevanti.

| Metodo di<br>campionamento              | <b>Condizioni favorevoli</b>                                                                                                    |  |
|-----------------------------------------|----------------------------------------------------------------------------------------------------|--|
| MUS convenzionale                       | Gli errori presentano un'elevata variabilità <sup>7</sup> e sono pressoché<br>proporzionali al livello di spesa (cioè i tassi di errore presentano una<br>bassa variabilità). I valori di spesa per operazione mostrano un'elevata<br>variabilità. |  |
| MUS conservativo                        | Gli errori hanno un'elevata variabilità e sono pressoché proporzionali al<br>livello di spesa.<br>I valori di spesa per operazione mostrano un'elevata variabilità.<br>L'incidenza attesa degli errori è bassa <sup>8</sup> .                      |  |
| Procedimento di stima<br>per differenza | Gli errori sono relativamente costanti o presentano una bassa variabilità.<br>Occorre una stima della spesa totale corretta nella popolazione.                                                                                                    |  |
| Campionamento casuale<br>semplice       | Metodo proposto generale che si può impiegare laddove non si<br>verifichino le condizioni precedenti.<br>È applicabile utilizzando un procedimento di stima tramite media per<br>unità oppure tramite coefficiente.                                |  |
| Metodi non statistici                   | Si utilizzano quando è impossibile applicare il metodo statistico (cfr.<br>analisi seguente).                                                                                                    |  |
| Stratificazione                         | Può essere utilizzata in combinazione con uno qualsiasi dei metodi<br>elencati.<br>È particolarmente utile ogniqualvolta ci si preveda una variazione<br>notevole nel livello di errore tra i gruppi della popolazione (sottogruppi).              |  |

*Prospetto 3 - Condizioni favorevoli per la scelta dei metodi di campionamento* 

## **4. CAMPIONAMENTO A DUE FASI**

l

In generale, tutte le spese dichiarate alla Commissione per tutte le operazioni selezionate nel campione andrebbero sottoposte ad audit. Ciò nonostante, se le operazioni selezionate comprendono un gran numero di richieste di pagamento o fatture, la loro revisione contabile può avvenire per campionamento, selezionando le richieste/fatture con i medesimi principi applicati per la selezione delle operazioni. Questa situazione corrisponde al cosiddetto campionamento a due fasi. In tal caso, per ciascuna operazione devono essere calcolate adeguate dimensioni del campione.

Per quanto riguarda la scelta della metodologia di campionamento da utilizzare, questa non per forza coinciderà con quella utilizzata per il campione principale. Ad esempio, è possibile avere un campione principale selezionato con il metodo casule semplice, ed un sub campione ottenuto con il MUS. In tutti i casi il metodo utilizzato sarà sempre di tipo statistico. A prescindere dalla metodologia di campionamento utilizzata per determinare le dimensioni del campione nel campionamento

 $^7$ Un'elevata variabilità significa che gli errori nelle varie operazioni non sono simili, ossia che si riscontrano errori modesti e ingenti, a differenza del caso in cui gli errori presentano valori più o meno analoghi.

<sup>8</sup> Poiché si basa su una distribuzione di eventi rari, l'approccio MUS conservativo è particolarmente adatto quando ci si attende che sia basso il numero di errori in rapporto alla quantità totale delle operazioni nella popolazione (incidenza degli errori).

statistico, un criterio empirico di base è non usare mai campioni di dimensioni inferiori alle 30 rilevazioni (ossia, fatture o richieste di pagamento dei beneficiari).

Per il calcolo della numerosità campionaria, le formule da adottare sono le seguenti:

Nel caso di campionamento casuale semplice:

$$
ni = \left(\frac{Ni \times z \times \sigma_{ei}}{TEi - AEi}\right)^2
$$

dove *i* rappresenta l'operazione, *Ni* è la numerosità dell'operazione (il numero di pagamenti documenti giustificativi presenti nell'operazione), σei rappresenta la deviazione standard degli errori a livello di operazione, anche l'errore tollerabile e l'errore atteso andranno riferiti all'operazione. Questi ultimi 3 valori potranno essere adattati a livello di operazione, riprendendo i valori della popolazione o potranno essere adattati basandosi su dati storici o sull'esperienza professionale del revisore.

Anche per quanto riguarda l'utilizzo del MUS, la numerosità campionaria sarà calcolata nel modo seguente:

$$
ni = \left(\frac{BVi \times z \times \sigma_{ri}}{TEi - AEi}\right)^2
$$

dove *i* rappresenta l'operazione, e tutti i dati sono sempre riferiti all'operazione.

Una volta individuato il metodo di campionamento ed estratto il campione, a seguito dei risultati di audit, si procederà ad estrapolare l'errore con il metodo idoneo (relativo cioè al metodo di campionamento usato). L'importante è che l'errore trovato nel sub campione non dovrà subire nessun altro tipo di trattamento (ad esempio gli errori non dovranno essere considerati sistematici, a meno che la loro natura sia realmente tale ed allora dovranno essere considerati sistematici per tutta la popolazione e non solo per l'operazione campionata).

Riassumendo:

- Per ciascuna operazione soggetta a sub-campionamento, gli errori riscontrati vanno proiettati per ottenere l'errore dell'operazione.
- Una volta che sono stati stimati gli errori per tutte le operazioni, questi vanno proiettati sulla popolazione, per ottenere l'errore della popolazione.
- In entrambi i casi la proiezione dovrebbe essere basata sulle formule che corrispondono alla metodologia di campionamento usata rispettivamente.

## **5. TECNICHE DI ESTRAZIONE DEL CAMPIONE**

A seconda del metodo di campionamento utilizzato, esistono diverse tecniche di estrazione del campione. Il metodo di selezione può ricadere in una delle due ampie categorie:

- selezione statistica:
- selezione non statistica.

La selezione statistica prevede due possibili tecniche:

• la selezione casuale;

• la selezione sistematica.

Nella selezione casuale sono generati numeri per ciascuna unità della popolazione al fine di selezionare le unità che costituiscono il campione.

Il campionamento sistematico fissa un punto iniziale casuale e poi applica una regola sistematica per selezionare gli elementi aggiuntivi (ad esempio ogni 20° elemento a partire dal punto iniziale casuale).

Solitamente i metodi con eguali probabilità si basano sulla selezione casuale mentre il MUS sulla selezione sistematica.

In entrambi i casi la selezione degli items avviene attraverso un generatore di numeri casuali. Nel primo caso, tutte le operazioni che costituiranno il campione saranno selezionate tramite la generazione di numeri casuali, ed in particolare per prima cosa a ciascun'operazione sarà attribuito un numero (da 1 a N), e successivamente saranno estratti *n* numeri casuali. Nel caso di selezione sistematica invece dopo aver ordinato la popolazione ed attribuito N numeri, il primo numero sarà generato casualmente, gli altri saranno estratti sistematicamente, aggiungendo di volta in volta al numero generato il "passo di campionamento".

Nel caso specifico in cui si applica una metodologia di campionamento statistica casuale con straficazione la tecnica di estrazione di selezione casuale deve tenere conto della distribuzione degli strati che altro non sono che gruppi omogenei su cui effettuare la selezione casuale del campione.

Nel caso in cui si applica una metodologia di campionamento statistica con probabilità proporzionale alla dimensione, esempio il MUS, e si applica la stratificazione, la tecnica di estrazione di selezione sistematica deve tenere conto della distribuzione degli strati su cui effettuare la sistematica selezione del campione. Va da se che in presenza di uno o più strati High value questi saranno selezionati al 100% mentre nei restanti strati non esaustivi si effettuerà una selezione sistematica effettuata utilizzando un intervallo di selezione pari alla spesa totale nel gruppo non esaustivo dello strato  $(BV_{hs})$  diviso per la dimensione del campione  $(n<sub>hs</sub>)$  ossia:

$$
SI_h = \frac{BV_{hs}}{n_{hs}}
$$

In sintesi con questa tipo di selezione sistematica si selezioneranno alcuni campioni indipendenti, uno per ciascuno strato originale.

Per quanto riguarda invece la selezione non statistica concerne, tra l'altro, le seguenti possibilità:

- selezione fortuita;
- selezione per blocchi:
- selezione critica;
- campionamento basato sul rischio in cui si combinano elementi di queste tre possibilità.

La selezione fortuita è una selezione "casuale falsa", si tratta cioè di un soggetto che seleziona "a caso" le voci, metodo che comporta una distorsione non misurata nella selezione (ad esempio voci più semplici da analizzare, voci valutate facilmente, voci scelte da un elenco che appare in un modo particolare sullo schermo, ecc.).

La selezione per blocchi è simile al campionamento a grappolo (con gruppi di unità di popolazione), dove il "grappolo" non è frutto di una scelta casuale.

La selezione critica è puramente basata sulla discrezionalità del revisore, qualunque sia il criterio adottato (ad esempio voci con nomi simili, tutte le attività relative a un campo di ricerca specifico, ecc.).

Il campionamento basato sul rischio è una selezione non statistica di voci fondata su vari elementi intenzionali, che spesso attinge a tutti e tre i metodi di selezione non statistica.